Supplementary material for paper van der Heijden, Whittaker, Cruyff, Bakker and van der Vliet.

Estimation in R

This document provides an example of the estimation procedure and the corresponding R-code to fit a log-linear model and obtain a confidence interval for the estimate of the population size N. The example involves the log-linear model [AX2][BX1] to the data presented in Table 5 in the paper. In this example where A and B are the two incomplete registers, with covariate X1 measured in A but not in B and covariate X2 measured in B but not in A. The data are supposed to be in an SPSS file called "data.sav", with the missing values on the covariates coded as system missing.

The estimation procedure:

Step 1: reading the data into R Step 2: fitting the log-linear model to the data with the missing covariates Step 3: obtain data with imputation of the missing values of the covariates Step 4: fitting the log-linear to the imputed data to obtain an estimate of N Step 5: calculation of the fit statistics Step 6: parametric bootstrap to obtain the confidence interval for the estimate of N

R-code:

# loading the necessary libraries

library(cat) library(foreign)

# step 1: reading the data into R

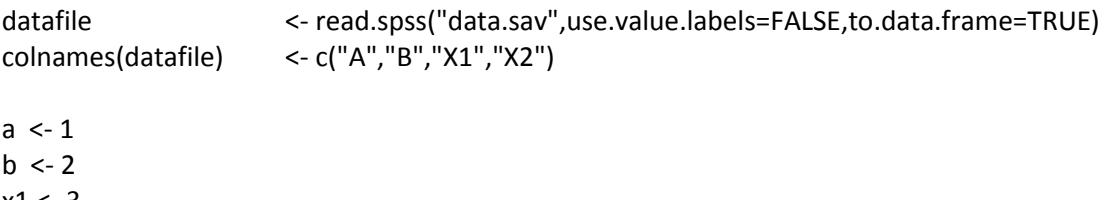

 $x1 < -3$  $x2 < -4$ 

# specification of the log-linear model [AX2][BX1],

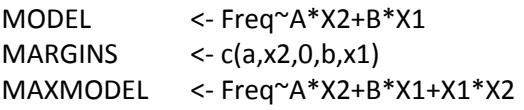

# step 2: fitting the log-linear model to the data with the missing covariates

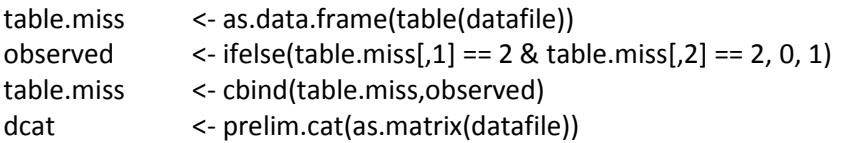

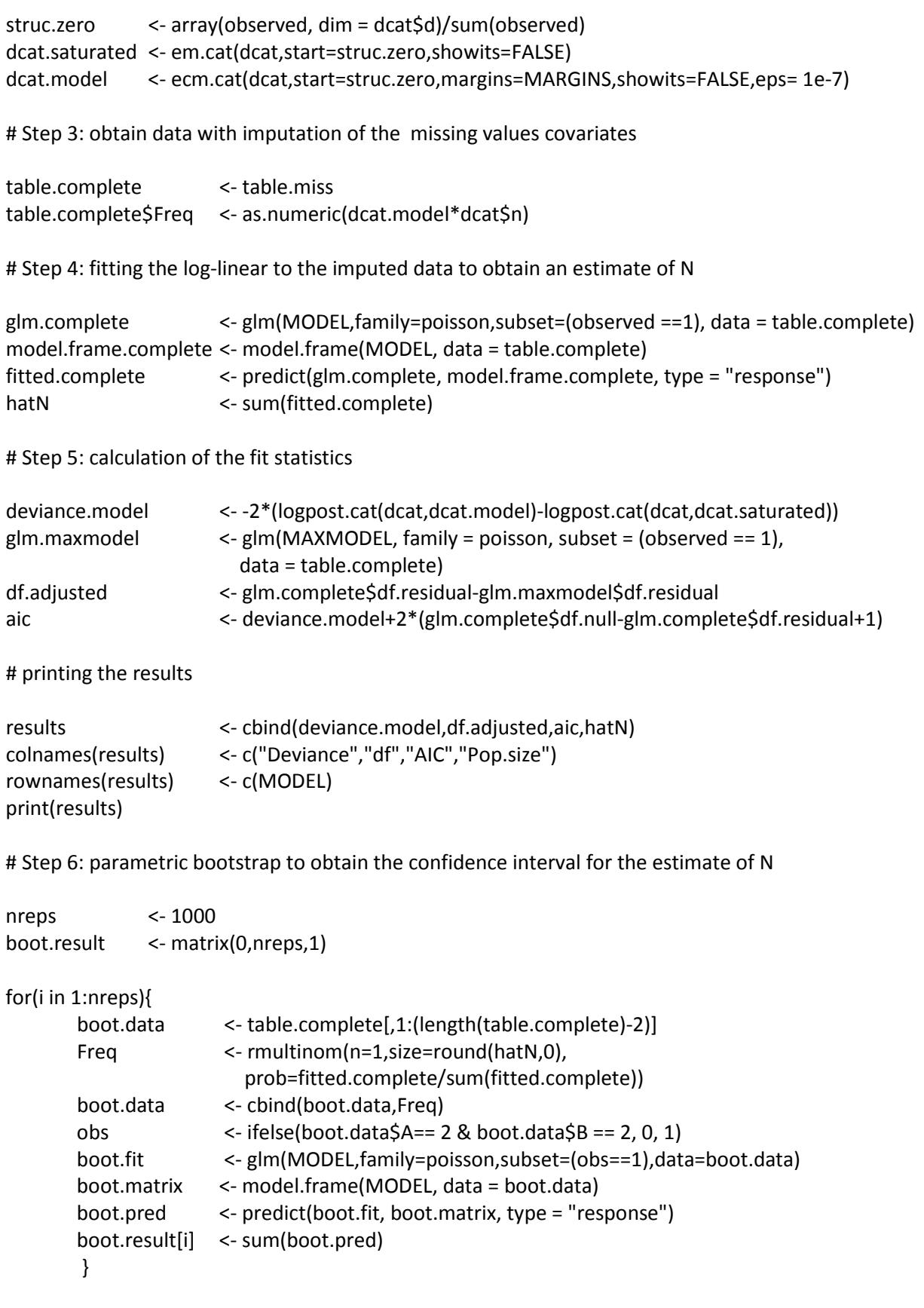

CI\_Nhat <- quantile(boot.result[,1], probs = c(0.025,0.975))